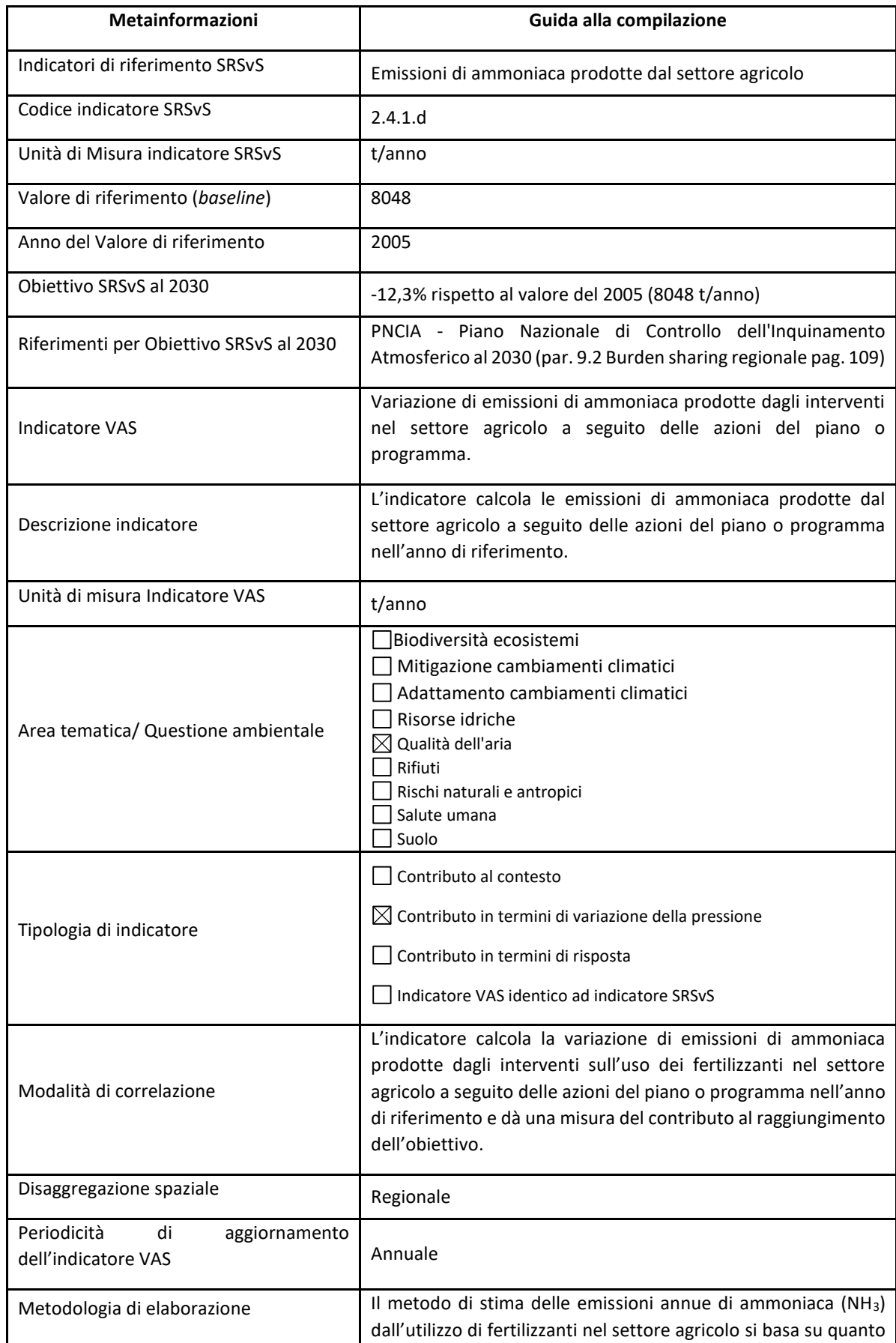

## *VAS\_11 – Emissioni di Ammoniaca prodotte dal settore agricolo - Settore Fertilizzanti*

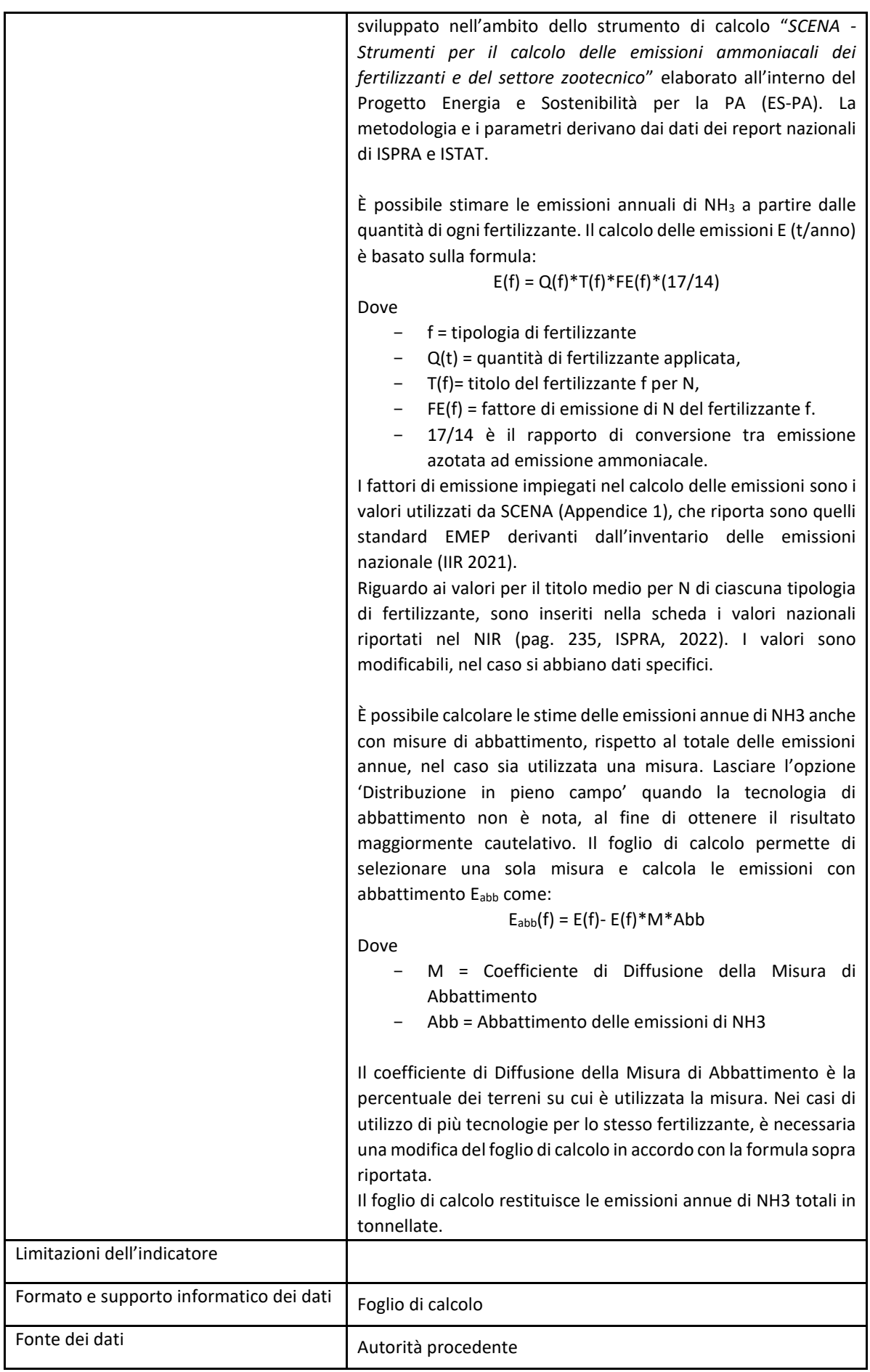

Fattori di emissione per le varie tipologie di fertilizzanti

Fonti:

- SCENA Strumento di Calcolo delle Emissioni di ammoniaca (NH3) nel settore Agricolo, Manuale D'Uso, ES-PA ENEA 2021
- <https://scena.enea.it/login>
- ISPRA 2022, Italian Greenhouse Gas Inventory 1990 -2020 National Inventory Report (NIR) 2022, Rapporto 360/2022.

[https://www.isprambiente.gov.it/files2022/pubblicazioni/rapporti/nir2022\\_italy\\_r360.pdf](https://www.isprambiente.gov.it/files2022/pubblicazioni/rapporti/nir2022_italy_r360.pdf)

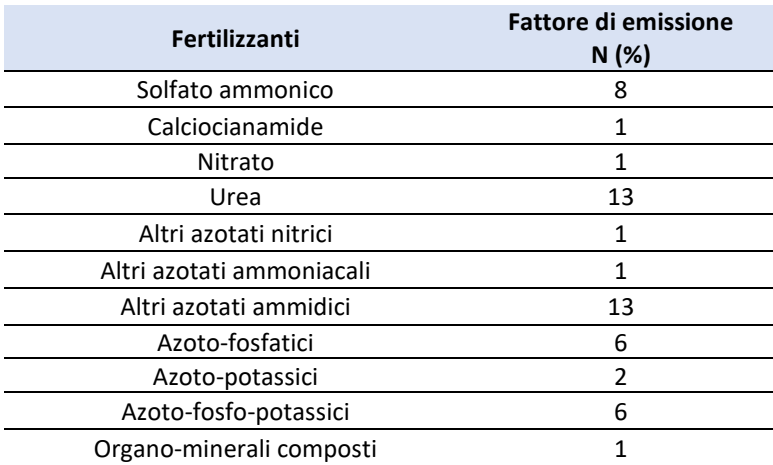

Nel file di calcolo delle emissioni, nel foglio 'Emissioni NH3 Settore Fertilizzanti' vengono calcolate le Emissioni Annue di Ammoniaca dall'uso di Fertilizzanti nel Settore Agricolo, senza e con misure di abbattimento, in tonnellate; va inserito il quantitativo di fertilizzante in tonnellate e selezionata la tecnica di abbattimento, con il coefficiente di diffusione della tecnica.